# *SUPPORT VECTOR MACHINE* **(SVM) BERBASIS ALGORITMA GENETIK UNTUK POLYNOMIAL KERNEL**

## **TIM PENGUSUL :**

**1. Nendra Mursetya Somasih Dwipa**

2. **Bintang Wicaksono**

# **YOGYAKARTA**

**DESEMBER 2019**

#### Program Matlab SVM GA Polynomial

```
function SVM GA polynomial=SVM poly(data, l)
% data = data perilaku belanja online
% l = iterasi yang dilakukan untuik menghasilkan generasi
% q = banyak individu untuk inisialisasi
% k = banyak gen dalam 1 kromosom 
%=================================================
1=2;
```

```
data=xlsread('data_perilaku_belanja_online','Sheet1','B2:X303');
```

```
TABEL JAWAB=zeros(1,7);
[banyak data,banyak atribut]=size(data)
k=10 %Banyak Bit dalam 1 gen kromosom
% INISIALISASI KROMOSOM POPULASI sejumlah n=10
fprintf('INISIALISASI:\n')
M = rand(2, 4*k);for p=1:2
for h=1:4*kif M(p, h) < 0.5M(p, h) = 0;else
M(p,h)=1;end
end
end
KROMOSOM_POPULASI=M;
%=================================================
% MENGHITUNG NILAI C DARI KODE KROMOSOM
rb=2^(-k); %batas bawah
ra=1; %batas atas
KC = zeros(2,1);for p=1:2
for h=1:k
Ka(p)=rb+((ra-rb)*(M(p,h)*(2^(-h))));
KC(p) = KC(p) + Ka(p);end
end
Nilai_Parameter_C=KC
%=================================================
% MENGHITUNG NILAI Sigma (y) DARI KODE KROMOSOM
rb=2^(-k); %batas bawah
ra=1; %batas atas
KS=zeros(2,1);
for p=1:2
for h=11:2*k
Ka(p)=rb+((ra-rb) * (M(p, h) * (2^(-(h-10)))));
KS(p)=KS(p)+Ka(p);
end
end
Nilai_Parameter_C=KS
%=================================================
% MENGHITUNG NILAI Gamma (r) DARI KODE KROMOSOM
rb=2^(-k); %batas bawah
ra=1; %batas atas
KG = zeros(2,1);for p=1:2
for h=21:3*k
```

```
Ka(p)=rb+((ra-rb)*(M(p,h)*(2^(-(h-20)))));
KG(p) = KG(p) + Ka(p);end
end
Nilai_Parameter_C=KG
%=================================================
% MENGHITUNG NILAI Poly Order (d) DARI KODE KROMOSOM
kp=rand
if kp<0.25
KP=2;else if kp<0.5
KP=3;else if kp<0.75
KP=4;else
KP=5;end
end
end
Nilai Parameter polyorder=KP
%=================================================
% MENGHITUNG AKURASI TERBAIK DARI POPULASI SEBANYAK n INDIVIDU
akurasi=101;
for v=1:2
svmstruct=svmtrain(data(1:100,1:22), data(1:100,23),'Kernel_Function', 
'polynomial');
group=svmclassify(svmstruct,data(101:banyak_data,1:22));
hasil prediksi=confusionmat(data(101:banyak data,23), qroup);
akurasi prediksi=50*((hasil prediksi(1,1)/sum(hasil prediksi(:,1)))+(hasil
prediksi(2,2)/sum(hasil prediksi(:,2))));
% MENGHITUNG AKURASI matriks pos
pos=zeros(banyak_data,1);
for z=1:banyak_data-100
if data(101:banyak data, 23) == group(z)
pos(z)=1;else
pos(z)=0;end
end
akurasi m=100*(sum(pos)/banyak data);
% hasil prediksi=confusionmat(A(:,15), group);
% hasil_prediksi
\frac{1}{6} K(v, 1);
% akurasi_m=100-((hasil_prediksi(1,2)/hasil_prediksi(1,1)))*100
if akurasi m<akurasi
akurasi=akurasi_m;
Parameter C=KC(\overline{v}, 1);
Parameter<sup>S=KS(v,1);</sup>
Parameter G=KG(v,1);Parameter_poly=KP(v,1);
end
Akurasi awal sblm GA 1=akurasi;
end
Akurasi awal sblm GA 2=akurasi m
TABEL JAWAB(1,1)=1;TABEL_JAWAB(1,2)=akurasi_prediksi;
TABEL JAWAB(1,4)=Parameter C;
TABEL JAWAB(1, 5)=Parameter S;
TABEL JAWAB(1,6)=Parameter G;
TABEL JAWAB(1, 7) = Parameter poly;
%=================================================
```

```
fprintf('IMPROVISASI ALGORITMA GENETIKA:\n')
% Menghitung akurasi SVM setiap Kromosom K
P=M(1:2,:);for L=2:l
Kromosom_INDUK=P;
% Lalu dipilih 2 Kromosom dengan akurasi terbaik sebagai PARENT
%=================================================
% CROSSOVER Kode Kromosom PARENT
S = P;
r1=rand;
kk=4*kif r1<0.5
S(1, 1:0.5*kk) = P(2, 1:0.5*kk);S(2, 1:0.5*kk) = P(1, 1:0.5*kk);else
S(1, (0.5*kk)+1:k)=P(2, (0.5*kk)+1:k);
S(2, (0.5*kk)+1:k)=P(1,(0.5*kk)+1:kk);
end
Kromosom_INDUK_diCROSSOVER=S;
% MUTASI Kode Kromosom PARENT
R=S;
for h=1:kk-1
r2=rand;
if r2<0.5
R(:,h) = S(:,h+1);R(:,h+1)=S(:,h);end
end
R (:, 4) = 1;
Kromosom INDUK diMUTASI=R;
%=================================================
%=================================================
% MENGHITUNG NILAI C DARI KODE KROMOSOM
rb=2^(-k); %batas bawah
ra=1; %batas atas
KC = zeros(2,1);for p=1:2
for h=1:k
Ka(p)=((ra-rb) * (R(p, h) * (2^(-h))));
KC(p) = KC(p) + Ka(p);end
end
Nilai Parameter C=KC+rb;
%=================================================
% MENGHITUNG NILAI Sigma (y) DARI KODE KROMOSOM
rb=2^(-k); %batas bawah
ra=1; %batas atas
KS = zeros(2,1);for p=1:2
for h=11:2*kKa(p)=rb+((ra-rb) * (M(p, h) * (2^(-(h-10)))));
KS(p)=KS(p)+Ka(p);
end
end
Nilai Parameter C=KS;
%=================================================
% MENGHITUNG NILAI Gamma (r) DARI KODE KROMOSOM
rb=2^(-k); %batas bawah
ra=1; %batas atas
KG = zeros(2,1);for p=1:2
```

```
for h=21:3*kKa(p)=rb+((ra-rb) * (R(p, h) * (2^(-(h-20)))));
KG(p) = KG(p) + Ka(p);end
end
Nilai_Parameter_G=KG
%=================================================
% MENGHITUNG NILAI Poly Order DARI KODE KROMOSOM
kp=rand;
if kp<0.25
KP=2;else if kp<0.5
KP=3;else if kp<0.75
KP=4;else
KP=5;end
end
end
Nilai_Parameter_polyorder=KP
%=================================================
akurasi GA=akurasi;
Parameter GA=TABEL JAWAB(L-1,4);
for v=1:2
svmstruct=svmtrain(data(1:100,1:22),data(1:100,23),'Kernel_Function', 
'polynomial');
group=svmclassify(svmstruct,data(101:banyak_data,1:22));
hasil prediksi=confusionmat(data(101:banyak data,23),group);
akurasi prediksi=50*((hasil prediksi(1,1)/sum(hasil prediksi(:,1)))+(hasil
prediksi(2,2)/sum(hasil prediksi(:,2)));
% MENGHITUNG AKURASI matriks pos
pos=zeros(banyak_data,1);
for z=1:banyak_data-100
if data(101:banyak data,15) == qrow(z)pos(z)=1;else
pos(z)=0;end
end
akurasi m=(sum(pos)/banyak data)*100;
% hasil_prediksi=confusionmat(A(:,15), group)
\frac{1}{6} K(v, 1);
% akurasi m=100-((hasil prediksi(1,2)/hasil prediksi(1,1)))*100;
if akurasi_prediksi>=akurasi_GA
akurasi GA=akurasi prediksi;
Parameter GA C=KC(\overline{v}, 1);
Parameter\overline{GA} S=KS(v, 1);
Parameter G_A<sup>-</sup>r=KG(v,1);
Parameter<sup>-</sup>GA<sup>-d=KP;</sup>
%else
% akurasi_GA
end
Parameter_GA_C
Parameter_GA_S
Parameter GA r
Parameter_GA_d
akurasi_GA
end
Akurasi awal stlh GA 2=akurasi m;
TABEL JAWAB(L, 1) = L;
```

```
TABEL JAWAB(L,2)=akurasi GA;
TABEL_JAWAB(L,3)=TABEL_JAWAB(L,2)-TABEL_JAWAB(L-1,2);
TABEL JAWAB(L, 4)=Parameter GA C;
TABEL JAWAB(L, 5)=Parameter GA S;
TABEL JAWAB(L,6) = Parameter GA r;
TABEL JAWAB(L,7)=Parameter GA d;
end
fprintf(' No Akurasi Selisih C Sigma r d \n')
TABEL_JAWAB
Akurasi Sebelum GA=min(TABEL JAWAB(2:1,2))
Akurasi_Setelah_GA=max(TABEL_JAWAB(:,2))
```
%==================================================

#### **Manual Penggunaan Program**

MATLAB (Matrix Laboratory) adalah bahasa tingkat tinggi dan interaktif yang memungkinkan untuk melakukan komputasi secara intensif. MATLAB telah berkembang menjadi sebuah *environment*  pemrograman yang canggih yang berisi fungsi-fungsi *built-in*  untuk melakukan pengelolahan sinyal, aljabar linear, estimasi parameter, dan klasifikasi parameter.

Pemrograman komputer dengan matlab yang diajukan ini tidak membutuhkan langkah yang kompleks. Pengguna dapat menjalankan program dengan urutan langkah sebagai berikut.

- 1. Siapkan komputer yang telah diinstalasi software Matlab.
- 2. Bukalah program Matlab pada komputer anda.
- 3. Setelah program matlab dijalankan maka akan muncul 4 tampilan yaitu jendela utama, jendela perintah (command window), jendela ruang kerja (workspace), jendela history (command history).
- 4. Pada jendela utama pilihlah open $\rightarrow$  new  $\rightarrow$  m file
- 5. Setelah jendela m.file terbuka, copy lah syntax matlab yang ada di atas pada jendela m.file
- 6. Jalankan program dengan klik tombol run.
- 7. Output matlab dapat dilihat pada command window.
- 8. Apabila anda ingin bekerja dengan data yang lain, maka gantilah nama file data dengan nama file baru tersebut (mengganti nama file pada syntax yang diberi kotak merah di atas).
- 9. Output hasil klasifikasi pada data perilaku belanja online mahasiswa dapat dilihat pada halaman setelah ini.

# **Hasil Output Matlab**

```
banyak_data =
   302
banyak_atribut =
   23
k = 10
INISIALISASI:
Nilai Parameter C =
    0.8595
    0.1717
Nilai Parameter C =
    0.7044
    0.9473
Nilai_Parameter_C =
    0.3064
    0.2771
kp = 0.9133
Nilai Parameter polyorder =
     5
Akurasi_awal_sblm_GA_2 =
     \overline{0}IMPROVISASI ALGORITMA GENETIKA:
kk = 40
```

```
Nilai_Parameter_G =
    0.2790
    0.8068
Nilai Parameter polyorder =
      2
Parameter_GA_C =
    0.6507
Parameter GA S = 0.7044
Parameter_GA_r =
    0.2790
Parameter_GA_d =
     2
akurasi_GA = 61.1594
Parameter_GA_C =
    0.3366
Parameter_GA_S =
     0.9473
Parameter_GA_r =
    0.8068
Parameter GA d = 2
akurasi_GA = 61.1594
```
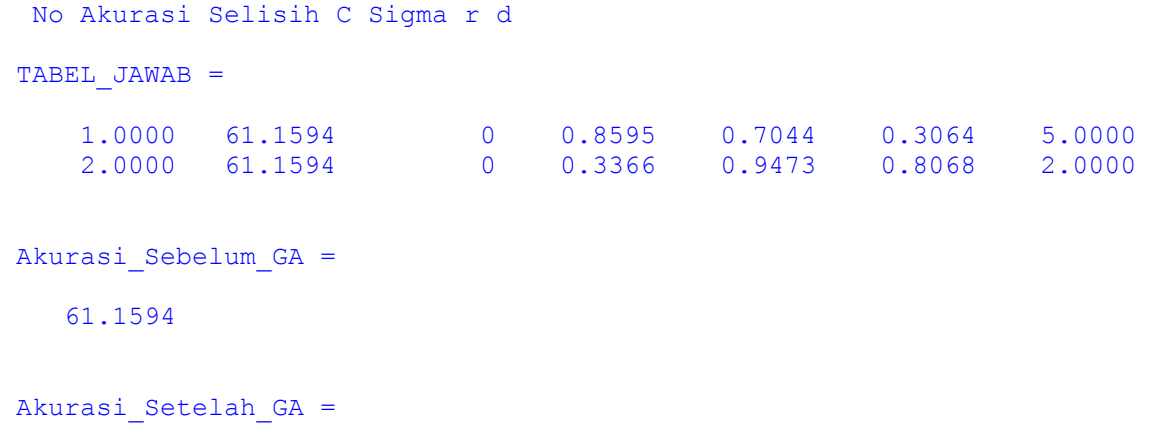

61.1594

#### **REPUBLIK INDONESIA KEMENTERIAN HUKUM DAN HAK ASASI MANUSIA**

# **SURAT PENCATATAN CIPTAAN**

Dalam rangka pelindungan ciptaan di bidang ilmu pengetahuan, seni dan sastra berdasarkan Undang-Undang Nomor 28 Tahun 2014 tentang Hak Cipta, dengan ini menerangkan:

Nomor dan tanggal permohonan : EC00201985936, 4 Desember 2019

#### **Pencipta**

 $\Gamma_{\!\scriptscriptstyle\sigma}$ 

Kewarganegaraan | / / / / / / / / / / / / indonesia

**Pemegang Hak Cipta**

Tanggal dan tempat diumumkan untuk pertama kali di wilayah Indonesia atau di luar wilayah Indonesia

Nomor pencatatan : 000168130

Nama : **Nendra Mursetya Somasih Dwipa danBintang Wicaksono**

Alamat : Perum Denggung Asri No. 5 RT 001/ RW 035 Tridadi , Sleman, DI YOGYAKARTA, 55511

 $\mathbf{I}_{\mathbf{I}}$ 

 $\Delta$ 

## Nama : **Nendra Mursetya Somasih Dwipa danBintang Wicaksono**

Alamat : Perum Denggung Asri No. 5 RT 001/ RW 035 Tridadi, Sleman, DI YOGYAKARTA, 55511

Kewarganegaraan NII Germania Indonesia

### Jenis Ciptaan : **Program Komputer**

Judul Ciptaan : **Program Matlab Support Vector Machine Dengan Algoritma Genetik Untuk Polynomial Kernel**

- : 4 Desember 2019, di Yogyakarta
- Jangka waktu pelindungan / | / | / | Berlaku selama 50 (lima puluh) tahun sejak Ciptaan tersebut pertama kali dilakukan Pengumuman.
	-

adalah benar berdasarkan keterangan yang diberikan oleh Pemohon. Surat Pencatatan Hak Cipta atau produk Hak terkait ini sesuai dengan Pasal 72 Undang-Undang Nomor 28 Tahun 2014 tentang Hak Cipta.

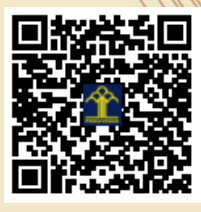

a.n. MENTERI HUKUM DAN HAK ASASI MANUSIA DIREKTUR JENDERAL KEKAYAAN INTELEKTUAL

Dr. Freddy Harris, S.H., LL.M., ACCS. NIP. 196611181994031001

Disclaimer: Dalam hal pemohon memberikan keterangan tidak sesuai dengan surat pernyataan, Menteri berwenang untuk mencabut surat pencatatan permohonan.